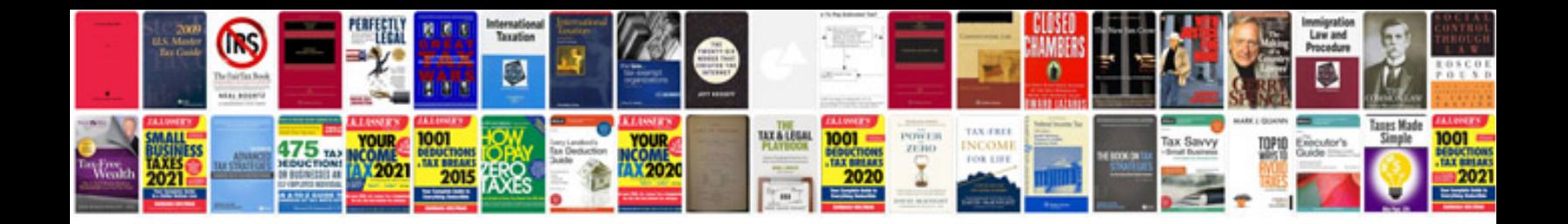

Manual nikon d5100

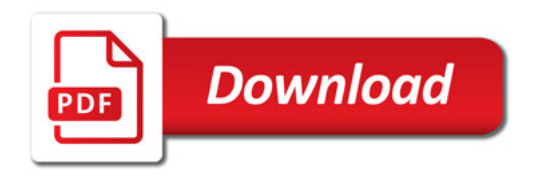

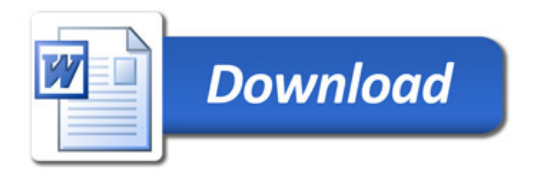